# Package 'asteRisk'

July 5, 2021

<span id="page-0-0"></span>Type Package

Title Computation of Satellite Position

Version 1.1.0

Description Provides basic functionalities to calculate the position of satellites given a known state vector. The package includes implementations of the SGP4 and SDP4 simplified perturbation models to propagate orbital state vectors, as well as utilities to read TLE files and convert coordinates between different frames of reference. Several of the functionalities of the package (including the high-precision numerical orbit propagator) require the coefficients and data included in the 'asteRiskData' package, available in a 'drat' repository. To install this data package, run 'install.packages(``asteRiskData'', repos=``https://rafael-ayala.github.io/drat/'')'. Felix R. Hoots, Ronald L. Roehrich and T.S. Kelso (1988) <[https:](https://celestrak.com/NORAD/documentation/spacetrk.pdf) [//celestrak.com/NORAD/documentation/spacetrk.pdf](https://celestrak.com/NORAD/documentation/spacetrk.pdf)>. David Vallado, Paul Crawford, Richard Hujsak and T.S. Kelso (2012) [<doi:10.2514/6.2006-](https://doi.org/10.2514/6.2006-6753) [6753>](https://doi.org/10.2514/6.2006-6753). Felix R. Hoots, Paul W. Schumacher Jr. and Robert A. Glover (2014) [<doi:10.2514/1.9161>](https://doi.org/10.2514/1.9161). Acknowledgements The development of this software is supported by the Spanish Ministry of Science and Innovation (grant code PID2019-105471RB-I00) and the Regional Government of Andalusia (grant code P18-RT-1060). License GPL-3 Imports deSolve, stats Suggests asteRiskData, knitr, formatR, webshot, BiocStyle, RUnit, BiocGenerics, plotly, lazyeval, dplyr, ggmap, rmarkdown, markdown Additional\_repositories <https://rafael-ayala.github.io/drat/> VignetteBuilder knitr Encoding UTF-8 NeedsCompilation no Author Rafael Ayala [aut, cre] (<<https://orcid.org/0000-0002-9332-4623>>), Daniel Ayala [aut] (<<https://orcid.org/0000-0003-2095-1009>>),

<span id="page-1-0"></span>David Ruiz [aut] (<<https://orcid.org/0000-0003-4460-5493>>), Lara Selles Vidal [aut] (<<https://orcid.org/0000-0003-2537-6824>>)

Maintainer Rafael Ayala <rafael.ayala@oist.jp>

Repository CRAN

Date/Publication 2021-07-05 14:50:02 UTC

# R topics documented:

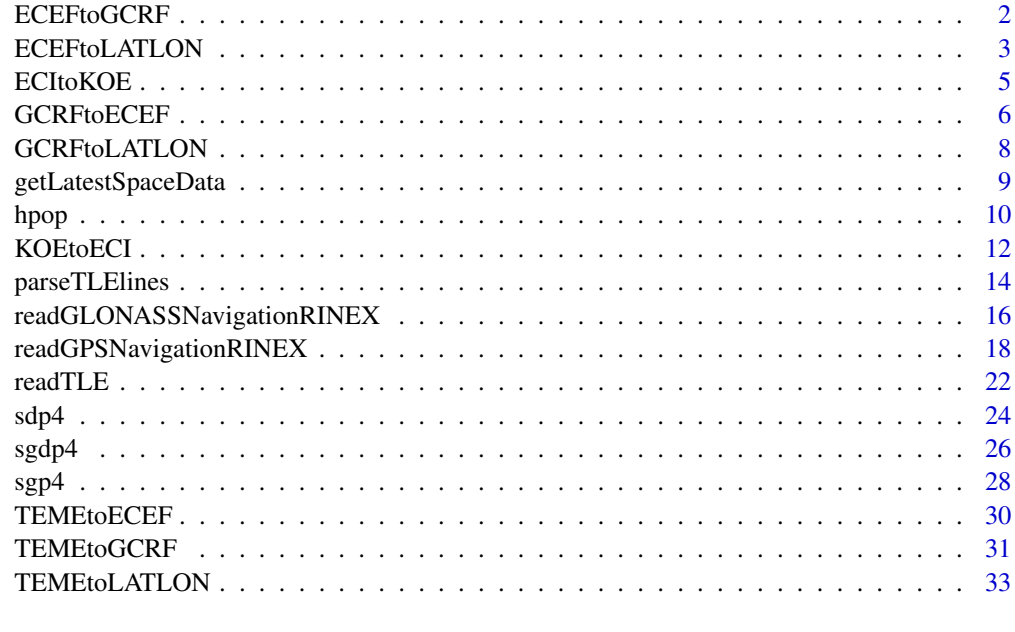

# **Index** [35](#page-34-0)

ECEFtoGCRF *Convert coordinates from ECEF to GCRF*

# Description

The ECEF (Earth Centered, Earth Fixed) is a non-inertial frame of reference where the origin is placed at the center of mass of Earth, and the frame rotates with respect to the stars to remain fixed with respect to the Earth surface as it rotates.

The GCRF (Geocentric Celestial Reference Frame) frame of reference is an Earth-centered inertial coordinate frame, where the origin is also placed at the center of mass of Earth and the coordinate frame is fixed with respect to the stars (and therefore not fixed with respect to the Earth surface in its rotation). The X-axis is aligned with the mean equinox of Earth at 12:00 Terrestrial Time on the 1st of January, 2000, and the Z-axis is aligned with the Earth´s rotation axis.

This function requires the asteRiskData package, which can be installed by running install.packages('asteRiskData',

# <span id="page-2-0"></span>ECEFtoLATLON 3

# Usage

```
ECEFtoGCRF(position_ECEF, velocity_ECEF, dateTime)
```
# Arguments

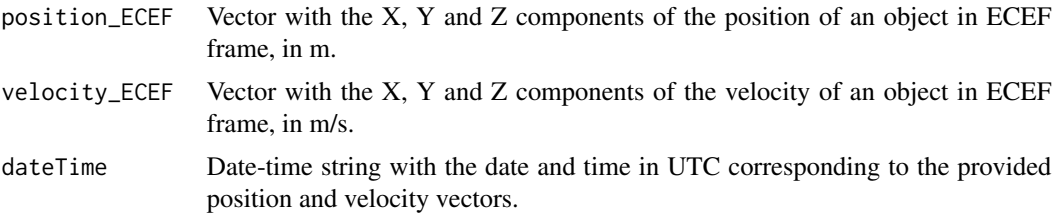

# Value

A list with two elements representing the position and velocity of the satellite in the GCRF (Earthcentered non-intertial) frame of reference. Position values are in m, and velocity values are in m/s. Each of the two elements contains three values, corresponding to the X, Y and Z components of position and velocity in this order.

# References

https://celestrak.com/columns/v02n01/

# Examples

```
if(requireNamespace("asteRiskData", quietly = TRUE)) {
# The following were the position and velocity of satellite MOLNIYA 1-83
# the 25th of June, 2006 at 00:33:43 UTC in the ECEF frame (in m and m/s).
position_ECEF <- c(1.734019e+06, -1.510972e+07, 39.08228)
velocity_ECEF <- c(1468.832, -3962.464, 4007.039)
# Lets convert them into the GCRF frame
coordinates_GCRF <- ECEFtoGCRF(position_ECEF, velocity_ECEF, "2006-06-25 00:33:43")
}
```
ECEFtoLATLON *Convert coordinates from ECEF to geodetic latitude, longitude and altitude*

#### Description

The ECEF (Earth Centered, Earth Fixed) frame of reference is a non-inertial coordinate frame, where the origin is placed at the center of mass of the Earth and the frame rotates with respect to the stars to remain fixed with respect to the Earth surface as it rotates. This function converts Cartesian coordinates in the ECEF frame to geodetic latitude, longitude and altitude.

ECEFtoLATLON(position\_ECEF, degreesOutput=TRUE)

# Arguments

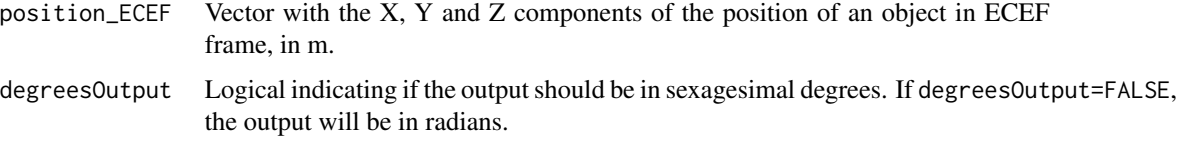

# Value

A vector with three elements, corresponding to the latitude and longitude in degrees and the altitude in m.

# References

https://arc.aiaa.org/doi/10.2514/6.2006-6753

# Examples

```
# number 24208 (Italsat 2) the 26th of June, 2006 at 00:58:29.34 UTC.
n0 <- 1.007781*((2*pi)/(1440)) # Multiplication by 2pi/1440 to convert to radians/min
e0 <- 0.002664 # mean eccentricity at epoch
i0 <- 3.8536*pi/180 # mean inclination at epoch in radians
M0 <- 48.3*pi/180 # mean anomaly at epoch in radians
omega0 <- 311.0977*pi/180 # mean argument of perigee at epoch in radians
OMEGA0 <- 80.0121*pi/180 # mean longitude of ascending node at epoch in radians
Bstar <- 1e-04 # drag coefficient
epochDateTime <- "2006-06-26 00:58:29.34"
# Lets calculate the position and velocity of the satellite 1 day later
state_1day_TEME <- sgdp4(n0=n0, e0=e0, i0=i0, M0=M0, omega0=omega0, OMEGA0=OMEGA0,
                         Bstar=Bstar, initialDateTime=epochDateTime, targetTime=1440)
# We can now convert the results in TEME frame to ECEF frame, previously
# multiplying by 1000 to convert the km output of sgdp4 to m
```
# The following orbital parameters correspond to an object with NORAD catalogue

state\_1day\_ECEF <- TEMEtoECEF(state\_1day\_TEME\$position, state\_1day\_TEME\$velocity, "2006-06-27 00:58:29.34")

# Finally, we can convert the ECEF coordinates to geodetic latitude, longitude # and altitude

state\_1day\_geodetic <- ECEFtoLATLON(state\_1day\_ECEF\$position)

<span id="page-4-0"></span>

### Description

Keplerian orbital elements are a set of six parameters used to described the orbits of celestial objects, including satellites. While satellites do not follow a perfectly Keplerian orbit, their state at any point can be defined by the orbital parameters that they would have if they were located at the same position with the same velocity following a perfectly Keplerian orbit (i.e., if perturbations were absent). These are called osculating orbital elements.

Keplerian orbital elements can be unequivocally determined from a satellite if its position and velocity are known. This function calculates orbital elements from the position and velocity of a satellite in an ECI (Earth-centered inertial) frame of reference. The elements (such as the equatorial plane) with respect to which the resulting orbital elements will be defined are the same as those used for the ECI frame of reference. The function calculates the six standard orbital elements, plus some alternative elements useful for the characterization of special orbits, such as circular ones or orbits with no inclination.

# Usage

ECItoKOE(position\_ECI, velocity\_ECI)

# **Arguments**

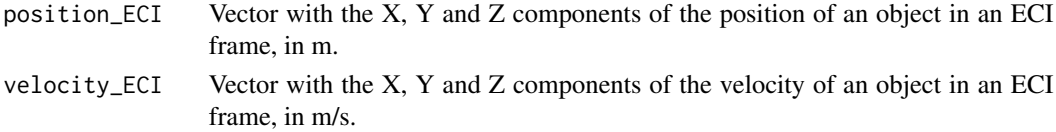

# Value

A list with the following standard and alternative orbital elements:

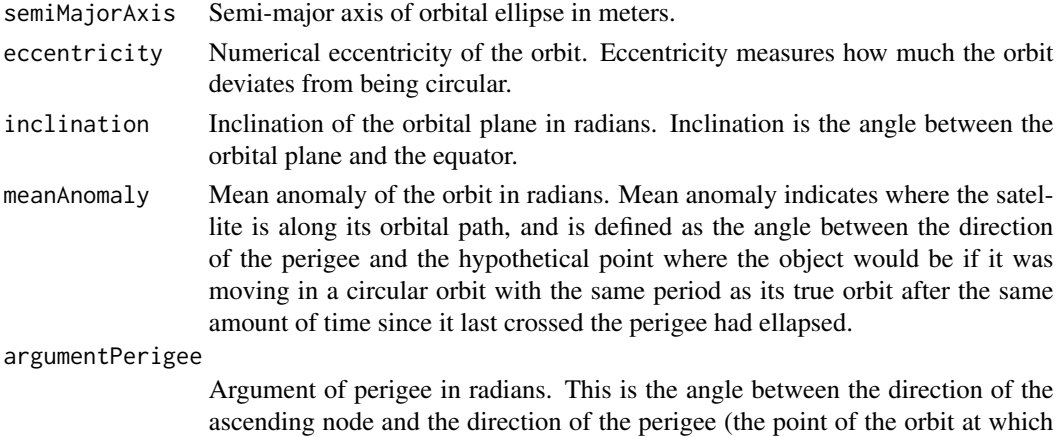

the object is closest to the Earth).

#### <span id="page-5-0"></span>longitudeAscendingNode

Longitude of the ascending node (also called right ascension of the ascending node) in radians. This is the angle between the direction of the ascending node (the point where thesatellite crosses the equatorial plane moving north) and the direction of the First Point of Aries (which indicates the location of the vernal equinox).

trueAnomaly True anomaly of the orbit in radians. Unlike mean anomaly, true anomaly is the angle between the direction of the perigee and the actual position of the satellite.

#### argumentLatitude

Argument of latitude of the orbit in radians. Defined as the angle between the equator and the position of the satellite. It is useful to define the position of satellites in circular orbits, where the argument of perigee and true anomaly are not well defined.

#### longitudePerigee

Longitude of perigee of the orbit in radians. Defined as the angle between the vernal equinox and the perigee. It is useful for cases of orbits with 0 inclination, where the longitude of the ascending node and the argument of perigee are not well defined.

trueLongitude Longitude of perigee of the orbit in radians. Defined as the angle between the vernal equinox and the position of the satellite. It is useful for cases of circular orbits with 0 inclination, where the longitude of the ascending node, the argument of perigee and true anomaly are not well defined.

#### References

https://www.gsc-europa.eu/system-service-status/orbital-and-technical-parameters https://celestrak.com/columns/v02n01/ https://www.faa.gov/about/office\_org/headquarters\_offices/avs/offices/aam/cami/library/online\_libraries/aerospace\_medicin

# Examples

# The following were the position and velocity of satellite MOLNIYA 1-83 # the 25th of June, 2006 at 00:33:43 UTC in the GCRF frame (in m and m/s). position\_GCRF <- c(-14471729.582, -4677558.558, 9369.461) velocity\_GCRF <- c(-3251.691, -3276.008, 4009.228) # Let's calculate the orbital elements of the satellite at that time orbital\_elements <- ECItoKOE(position\_GCRF, velocity\_GCRF)

GCRFtoECEF *Convert coordinates from GCRF to ECEF*

# <span id="page-6-0"></span>GCRFtoECEF 7

# Description

The GCRF (Geocentric Celestial Reference Frame) frame of reference is an Earth-centered inertial coordinate frame, where the origin is placed at the center of mass of Earth and the coordinate frame is fixed with respect to the stars (and therefore not fixed with respect to the Earth surface in its rotation). The X-axis is aligned with the mean equinox of Earth at 12:00 Terrestrial Time on the 1st of January, 2000, and the Z-axis is aligned with the Earth´s rotation axis.

It is equivalent to the J2000 frame of reference (also called EME2000), and in some contexts it is also referred to as ICRF frame (although in its strict definition, the origin of coordinates is placed at the barycenter of the Solar System).

In the ECEF frame, the origin is also placed at the center of mass of Earth, but the frame rotates with respect to the stars to remain fixed with respect to the Earth surface as it rotates.

The coordinates and velocities input and calculated with the high-precision orbital propagator [\(hpop\)](#page-9-1) are in the GCRF frame of reference.

This function requires the asteRiskData package, which can be installed by running install.packages('asteRiskData',

# Usage

GCRFtoECEF(position\_GCRF, velocity\_GCRF, dateTime)

# Arguments

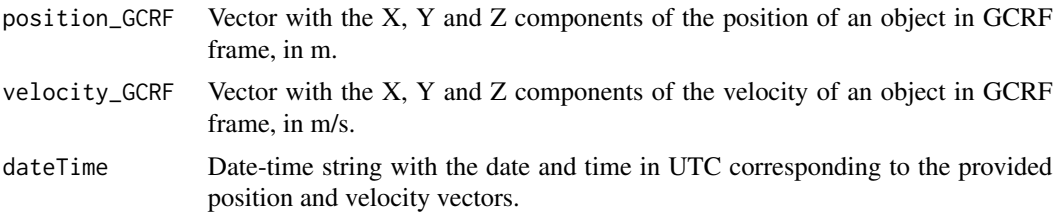

# Value

A list with two elements representing the position and velocity of the satellite in the ECEF (Earth Centered, Earth Fixed) frame of reference. Position values are in m, and velocity values are in m/s. Each of the two elements contains three values, corresponding to the X, Y and Z components of position and velocity in this order.

# References

https://celestrak.com/columns/v02n01/

# Examples

```
if(requireNamespace("asteRiskData", quietly = TRUE)) {
# The following were the position and velocity of satellite MOLNIYA 1-83
# the 25th of June, 2006 at 00:33:43 UTC in the GCRF frame (in m and m/s).
position_GCRF <- c(-14471729.582, -4677558.558, 9369.461)
velocity_GCRF <- c(-3251.691, -3276.008, 4009.228)
```

```
# Lets convert them into the ECEF frame
coordinates_ECEF <- GCRFtoECEF(position_GCRF, velocity_GCRF, "2006-06-27 00:58:29.34")
}
```
GCRFtoLATLON *Convert coordinates from GCRF to geodetic latitude, longitude and altitude*

# Description

The GCRF (Geocentric Celestial Reference Frame) frame of reference is an Earth-centered inertial coordinate frame, where the origin is placed at the center of mass of Earth and the coordinate frame is fixed with respect to the stars (and therefore not fixed with respect to the Earth surface in its rotation). The X-axis is aligned with the mean equinox of Earth at 12:00 Terrestrial Time on the 1st of January, 2000, and the Z-axis is aligned with the Earth´s rotation axis. This function converts position in GCRF to geodetic latitude, longitude and altitude, which can be considered to be a non-inertial, Earth-centered frame of reference.

This function requires the asteRiskData package, which can be installed by running install.packages('asteRiskData',

#### Usage

GCRFtoLATLON(position\_GCRF, dateTime, degreesOutput=TRUE)

# Arguments

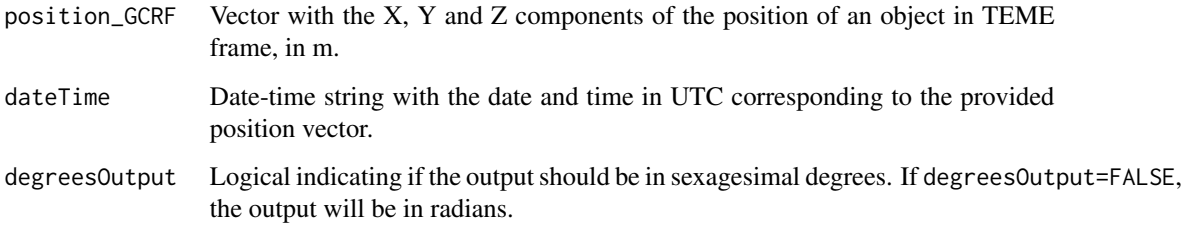

# Value

A vector with three elements, corresponding to the latitude and longitude in degrees and the altitude in m.

# References

https://arc.aiaa.org/doi/10.2514/6.2006-6753

# <span id="page-8-0"></span>getLatestSpaceData 9

# Examples

```
if(requireNamespace("asteRiskData", quietly = TRUE)) {
# The following orbital parameters correspond to an object with NORAD catalogue
# number 24208 (Italsat 2) the 26th of June, 2006 at 00:58:29.34 UTC.
n0 <- 1.007781*((2*pi)/(1440)) # Multiplication by 2pi/1440 to convert to radians/min
e0 <- 0.002664 # mean eccentricity at epoch
i0 <- 3.8536*pi/180 # mean inclination at epoch in radians
M0 <- 48.3*pi/180 # mean anomaly at epoch in radians
omega0 <- 311.0977*pi/180 # mean argument of perigee at epoch in radians
OMEGA0 <- 80.0121*pi/180 # mean longitude of ascending node at epoch in radians
Bstar <- 1e-04 # drag coefficient
epochDateTime <- "2006-06-26 00:58:29.34"
# Lets calculate the position and velocity of the satellite 1 day later
state_1day_TEME <- sgdp4(n0=n0, e0=e0, i0=i0, M0=M0, omega0=omega0, OMEGA0=OMEGA0,
                         Bstar=Bstar, initialDateTime=epochDateTime, targetTime=1440)
# We can now convert the results in TEME frame to GCRF frame, previously
# multiplying by 1000 to convert the km output of sgdp4 to m
state_1day_GCRF <- TEMEtoGCRF(state_1day_TEME$position*1000,
                              state_1day_TEME$velocity*1000,
                              "2006-06-27 00:58:29.34")
# Finally, we convert the results in GCRF frame to geodetic latitude, longitude
# and altitude
state_1day_geodetic <- GCRFtoLATLON(state_1day_GCRF$position, "2006-06-27 00:58:29.34")
}
```
getLatestSpaceData *Retrieves the latest space data*

# Description

The asteRiskData package provides the data and coefficients required for calculation of forces for [hpop](#page-9-1) and other functions such certain conversions between reference frames. Some of the data tables included in the package are updated periodically with new data. These include Earth orientation parameters, space weather data and solar and geomagnetic storms. In order to perform the calculations dependent on such data for the most recent times, the latest available data must be retrieved.

This function automatically updates the data tables, enabling such calculations for the most recent times.

### Usage

getLatestSpaceData()

### <span id="page-9-0"></span>Value

This function is invoked for its side effect, which is updating the data tables used internally for calculations requiring asteRiskData package, such as those performed by [hpop.](#page-9-1)

# References

http://www.celestrak.com/SpaceData/EOP-All.txt https://celestrak.com/SpaceData/SW-All.txt https://sol.spacenvironment.n

# Examples

```
if(interactive()) {
if(requireNamespace("asteRiskData", quietly = TRUE)) {
# The table of Earth orientation parameters distributed with asteRiskData
# comprises data up to the 21st of March, 2021
asteRiskData::earthPositions[nrow(asteRiskData::earthPositions),]
# The table can be easily updated to include the most recent available data
getLatestSpaceData()
asteRiskData::earthPositions[nrow(asteRiskData::earthPositions),]
}
}
```
<span id="page-9-1"></span>

hpop *High-precision numerical orbital propagator*

#### Description

Given the position and velocity of a satellite at a given time (in the GCRF system of coordinates), propagates its position by calculating its acceleration (based on a force model) and solving the resulting second-order ODE through numerical integration. This allows propagation of orbits with considerably higher accuracy than other propagators such as SGP4 and SDP4, but at the expense of a much higher computational cost. The forces and effects currently considered are gravitational attraction by the Earth (using a geopotential model based on spherical harmonics); effects of Earth ocean and solid tides; gravitational attraction by the Moon, Sun and planets (considered as point masses); solar radiation pressure; atmospheric drag, and relativistic effects. The force field is based on the forces described in Satellite Orbits: Models, Methods and Applications (Oliver Montenbruck and Eberhard Gill) and Fundamentals of Astrodynamics and Applications (David Vallado). Parts of this implementation are based on a previous MATLAB implementation by Meysam Mahooti. The NRLMSISE-00 model is used to calculate atmospheric density for the calculation of atmospheric drag. The high-precision numerical orbital propagator requires the asteRiskData package, which provides the data and coefficients required for calculation of the modeled forces. asteRiskData can be installed by running install.packages('asteRiskData',repos='https://rafael-ayala.github.io/drat/')

#### Usage

```
hpop(position, velocity, dateTime, times, satelliteMass, dragArea,
    radiationArea, dragCoefficient, radiationCoefficient, ...)
```
#### <span id="page-10-0"></span>hpop the contract of the contract of the contract of the contract of the contract of the contract of the contract of the contract of the contract of the contract of the contract of the contract of the contract of the contr

# **Arguments**

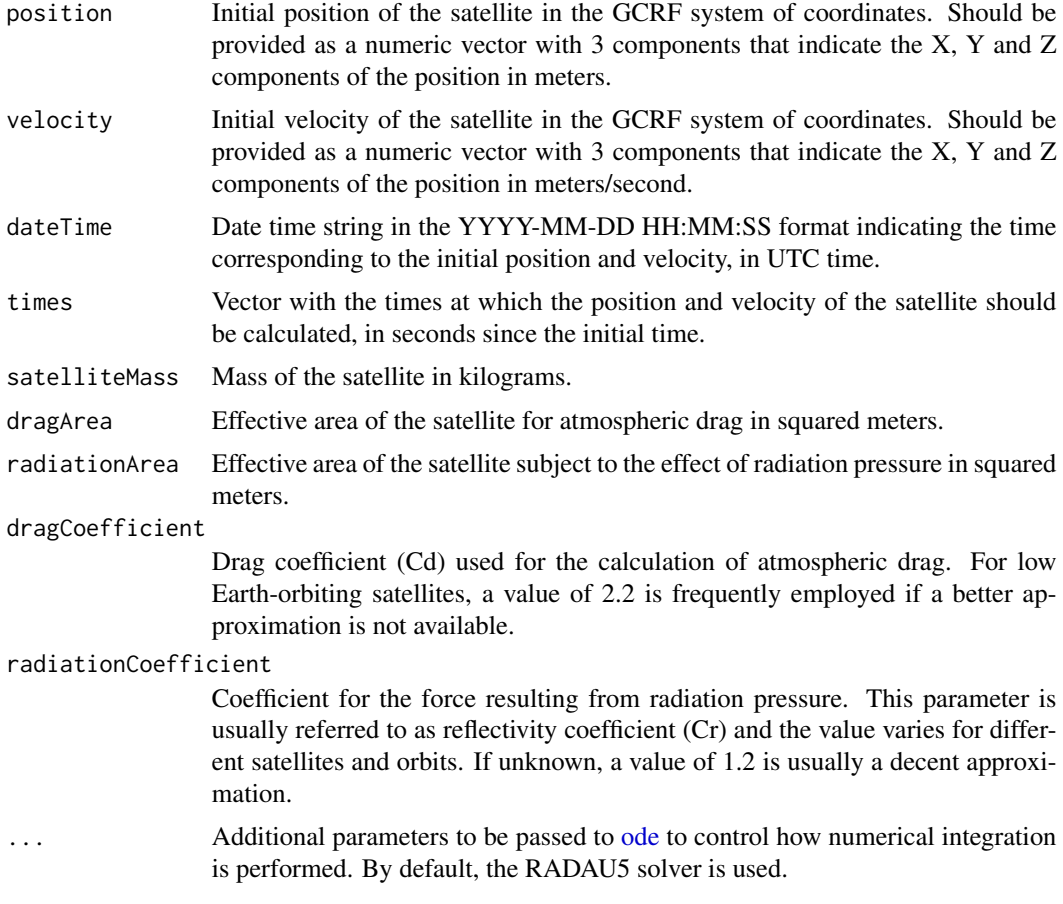

# Value

A matrix with the results of the numerical integration at the requested times. Each row contains the results for one of the requested times. The matrix contains seven columns: time (indicating the time for the corresponding row in seconds since the initial time), X, Y, Z (indicating the X, Y and Z components of the position for that time in meters), dX, dY and dZ (indicating the X, Y and Z components of the velocity for that time in meters/second). Positions and velocities are returned in the GCRF frame of reference.

# References

Satellite Orbits: Models, Methods and Applications. Oliver Montenbruck and Eberhard Gill. Fundamentals of Astrodynamics and Applications. David Vallado. https://www.mathworks.com/matlabcentral/fileexchange/5516 high-precision-orbit-propagator https://ccmc.gsfc.nasa.gov/modelweb/models/nrlmsise00.php

# Examples

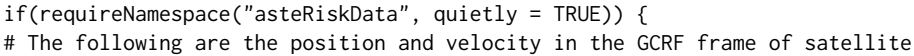

```
# MOLNIYA 1-83 the 25th of June, 2006 at 00:33:43 UTC.
initialPosition <-c(-14568679.5026116, -4366250.78287623, 9417.9289105405)
initialVelocity <- c(-3321.17428902497, -3205.49400830455, 4009.26862308806)
initialTime <- "2006-06-25 00:33:43"
# Molniya satellites have a mass of approximately 1600 kg and a cross-section of
# 15 m2. Additionally, lets use 2.2 and 1.2 as approximately values of the
# drag and reflectivity coefficients, respectively.
molniyaMass <- 1600
molniyaCrossSection <- 15
molniyaCr <- 1.2
molniyaCd <- 2.2
# Lets calculate the position and velocity of the satellite for each minute of
# the following 10 minutes.
targetTimes \leq seq(0, 600, by=60)
hpop_results <- hpop(initialPosition, initialVelocity, initialTime, targetTimes,
                     molniyaMass, molniyaCrossSection, molniyaCrossSection,
                     molniyaCr, molniyaCd)
}
```
KOEtoECI *Calculate ECI coordinates from Keplerian orbital elements*

# Description

Keplerian orbital elements are a set of six parameters used to described the orbits of celestial objects, including satellites. While satellites do not follow a perfectly Keplerian orbit, their state at any point can be defined by the orbital parameters that they would have if they were located at the same position with the same velocity following a perfectly Keplerian orbit (i.e., if perturbations were absent). These are called osculating orbital elements.

A complete set of six Keplerian elements defines unequivocally the position and velocity of the satellite in a given frame of reference, and therefore can be used to calculate its cartesian coordinates. This function calculates the coordinates of a satellite in an ECI (Earth-centered inertial) frame of reference from a set of Keplerian orbital elements. The exact ECI frame of the resulting coordinates is the same used to define the supplied orbital elements.

#### Usage

KOEtoECI(a, e, i, M, omega, OMEGA, keplerAccuracy=10e-8, maxKeplerIterations=100)

# Arguments

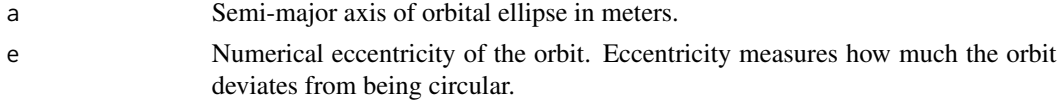

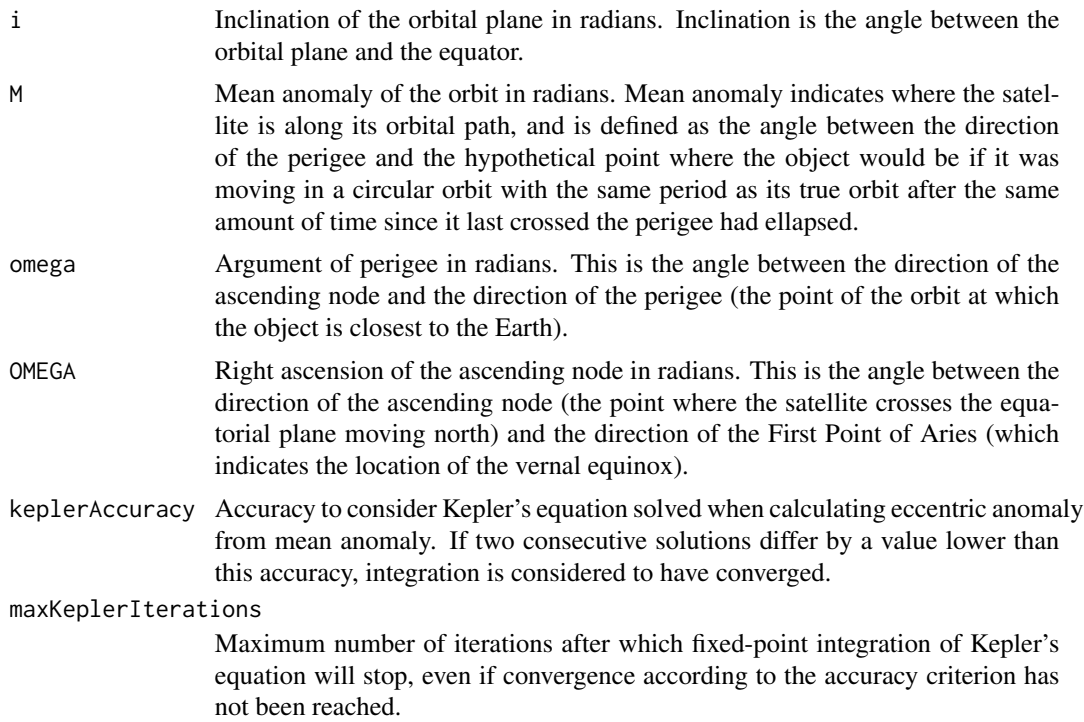

# Value

A list with two elements representing the position and velocity of the satellite in the same ECI (Earth Centered, Earth Fixed) frame of reference into which the provided orbital elements were defined. Position values are in m, and velocity values are in m/s. Each of the two elements contains three values, corresponding to the X, Y and Z components of position and velocity in this order.

# References

https://www.gsc-europa.eu/system-service-status/orbital-and-technical-parameters https://celestrak.com/columns/v02n01/ https://downloads.rene-schwarz.com/download/M001-Keplerian\_Orbit\_Elements\_to\_Cartesian\_State\_Vectors.pdf

#### Examples

```
# Let's calculate the ECI coordinates from the orbital elements provided by a
# TLE. It should be noted that this is often not recommended, since the orbital
# elements supplied in a TLE are not osculating orbital elements, but instead
# mean orbital elements set to fit a range of actual observations. The
# recommended procedures are to use TLE only in conjunction with the SGP4/SDP4
# models, and viceversa.
# The following orbital parameters correspond to an object with NORAD catalogue
# number 24208 (Italsat 2) the 26th of June, 2006 at 00:58:29.34 UTC.
n0 <- 1.007781*((2*pi)/(86400)) # Multiplication by 2pi/86400 to convert to radians/s
e0 <- 0.002664 # mean eccentricity at epoch
i0 <- 3.8536*pi/180 # mean inclination at epoch in radians
M0 <- 48.3*pi/180 # mean anomaly at epoch in radians
```

```
omega0 <- 311.0977*pi/180 # mean argument of perigee at epoch in radians
OMEGA0 <- 80.0121*pi/180 # mean longitude of ascending node at epoch in radians
# The semi-major axis can be calculated from the mean motion in radians/s
# as follows: (mu is the standard gravitational parameter of Earth)
mu <- 3.986004418e14 # in units of m3 s-2
a0 \leq (mu^{(1/3)})/(n0^{(2/3)})# The ECI coordinates can then be calculated. In this case, they will be in TEME
# frame, since the original orbital elements are derived from a TLE
coordinates_ECI <- KOEtoECI(a0, e0, i0, M0, omega0, OMEGA0)
```
parseTLElines *Parse the lines of a TLE*

#### Description

TLE (Two-/Three- Line Element) is the standard format for representing orbital state vectors. This function parses a character vector where each element represents a line of the TLE. The supplied character vector can have either 2 (for Two Line Elements) or 3 (for Three Line Elements) elements. The two lines of a Two Line Element contain all the information. The additional line in a Three Line Element is optional, and contains just the satellite name. For a detailed description of the TLE format, see https://celestrak.com/columns/v04n03/#FAQ01.

# Usage

parseTLElines(lines)

#### **Arguments**

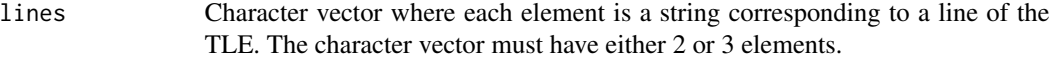

# Value

A list with the following elements that define the orbital state vector of the satellite:

#### NORADcatalogNumber

NORAD Catalog Number, also known as Satellite Catalog Number, assigned by United States Space Command to each artificial object orbiting Earth

#### classificationLevel

Classification level of the information for the orbiting object. Can be unclassified, classified, secret or unknown

#### internationalDesignator

International Designator, also known as COSPAR ID, of the object. It consists of the launch year, separated by a hyphen from a three-digit number indicating the launch number for that year and a set of one to three letters indicating the piece for a launch with multiple pieces.

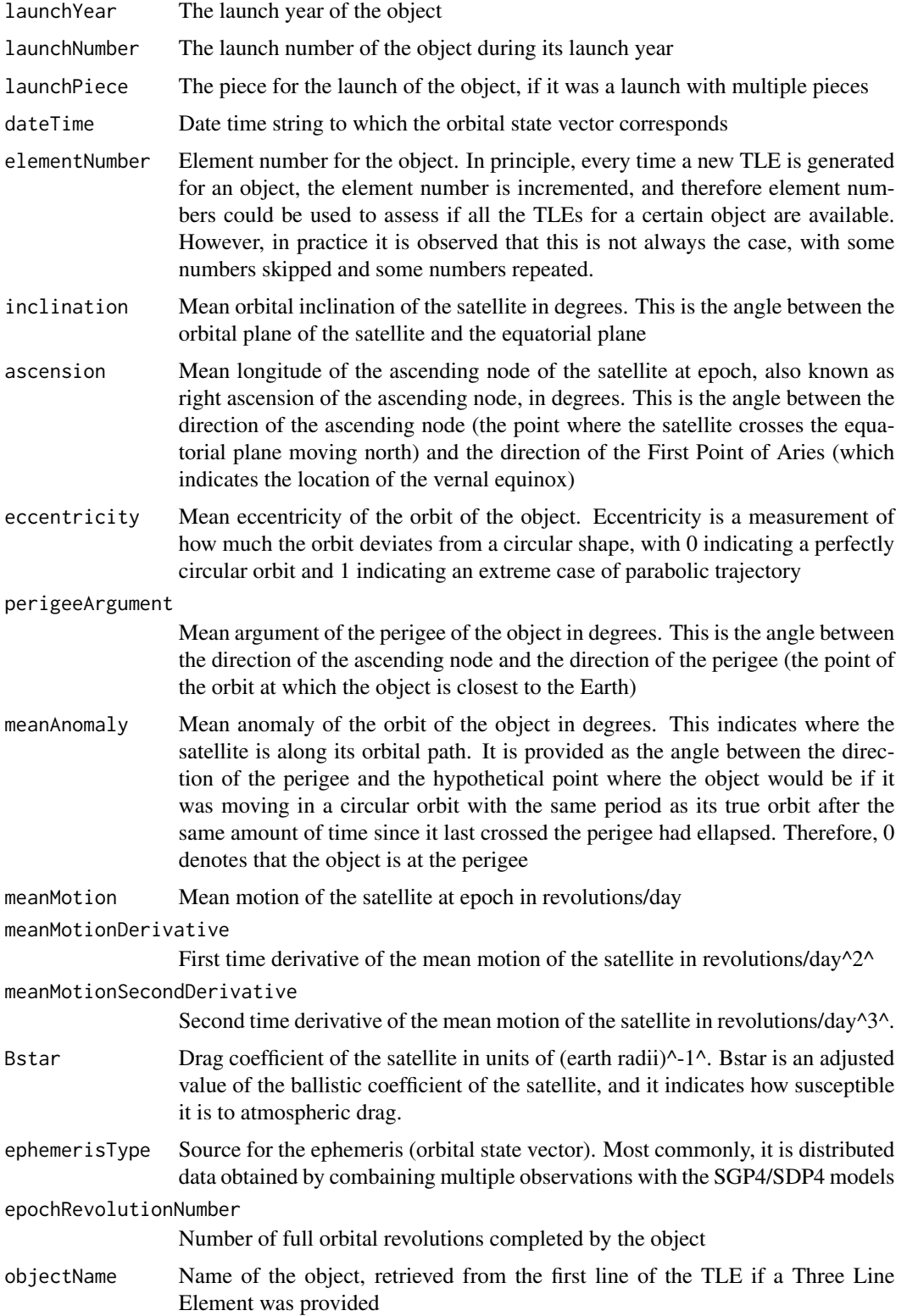

# <span id="page-15-0"></span>References

https://celestrak.com/columns/v04n03/#FAQ01

#### Examples

```
# The following lines correspond to a TLE for Italsat 2 the 26th of June, 2006
# at 00:58:29.34 UTC.
italsat2_lines <- c("ITALSAT 2",
"1 24208U 96044A 06177.04061740 -.00000094 00000-0 10000-3 0 1600",
"2 24208 3.8536 80.0121 0026640 311.0977 48.3000 1.00778054 36119")
italsat2_TLE <- parseTLElines(italsat2_lines)
italsat2_TLE
```
readGLONASSNavigationRINEX

*Read a RINEX navigation file for GLONASS satellites*

# **Description**

RINEX (Receiver Independent Exchange Format) is one of the most widely used formats for providing data of satellite navigation systems. The RINEX standard defines several file types, among which navigation files are used to distribute positional information of the satellites. The exact information provided in a RINEX navigation file varies for each satellite navigation system. This function reads RINEX navigation files for satellites of the GLONASS constellation, operated by Russia.

# Usage

```
readGLONASSNavigationRINEX(filename)
```
# Arguments

```
filename Path to the GLONASS RINEX navigation file.
```
# Value

A list with two elements. The first element, named header, is a list with the following elements:

rinexVersion Version of the RINEX format used in the file

rinexFileType Type of RINEX file

generatorProgram

Program used to generate the RINEX file

#### generatorEntity

Individual or organization that generated the file

#### fileCreationDateString

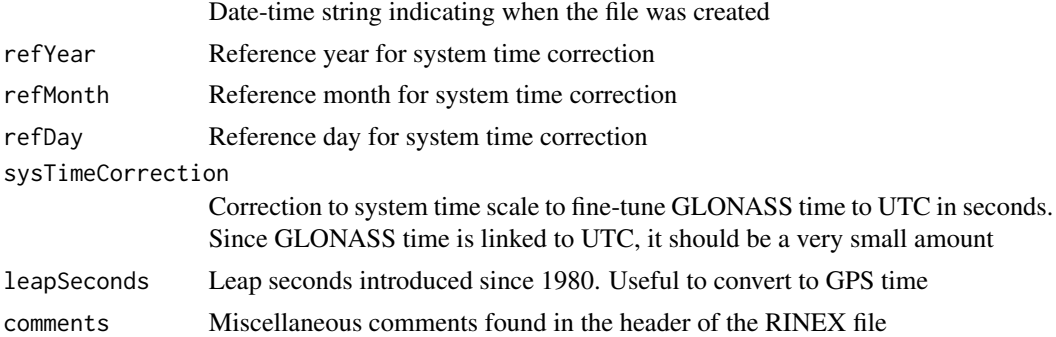

The second element is named messages, and it contains one element for each navigation message found in the RINEX file. Each of these elements is a list with the following elements that provide information about the position of the GLONASS satellite:

# satelliteNumber

Slot number of the satellite within the GLONASS constellation. It can be converted to a PRN code by adding 37 to it

# epochYearShort

Epoch year in 2-digit format. If lower than 80, the meaning should be taken as 20XX, while if larger than 80, it refers to 19XX.

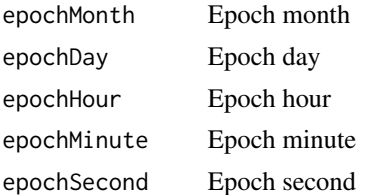

UTCepochDateTime Date-time string indicating the time corresponding to the reported position in the present message. The time corresponds to that of the satellite system, which is in GLONASS time and therefore can be considered as equivalent to UTC time for most purposes. For an even more accurate conversion to actual UTC time, the clock bias and clock drift (described in the next two elements), and possibly the system time correction provided in the header.

# clockBias Clock bias (i.e., constant offset) that should be applied to the satellite time in order to obtain an even more accurate UTC time. In seconds

relativeFreqBias

Clock drift of the satellite clock that should be applied in combination with the time difference to the reference time in order to obtain an even more accurate UTC time. In seconds per second

messageFrameTime

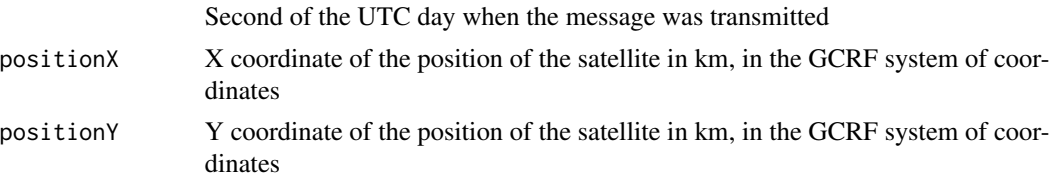

<span id="page-17-0"></span>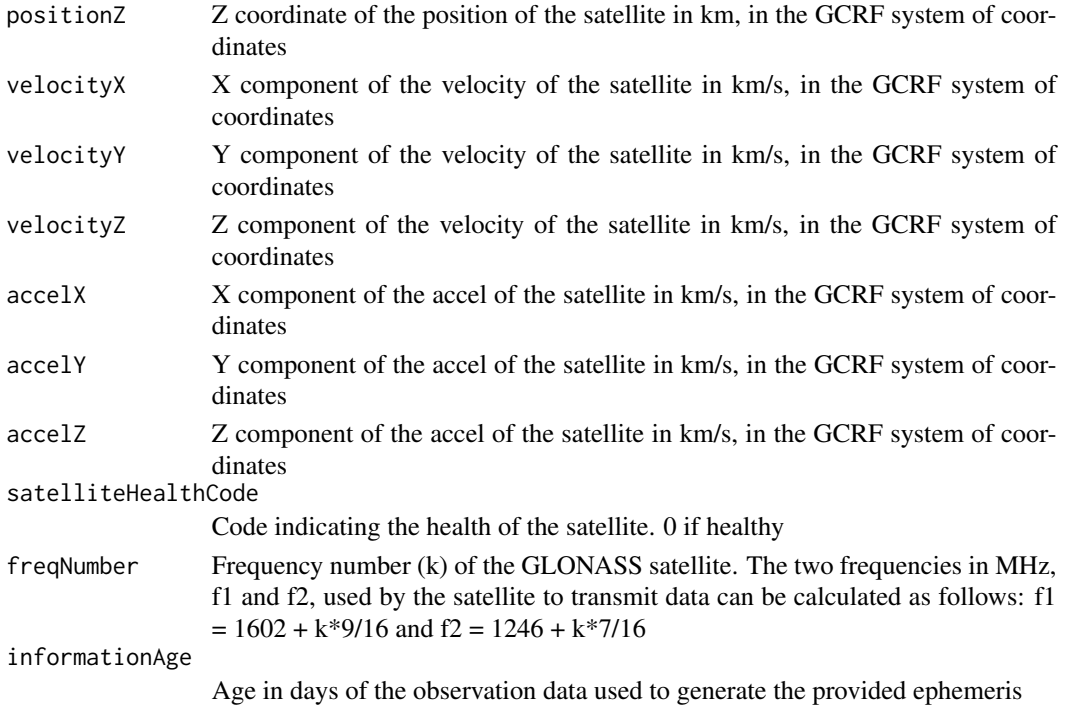

# References

https://gage.upc.edu/gFD/ https://www.navcen.uscg.gov/pubs/gps/rinex/rinex.txt ftp://www.ngs.noaa.gov/cors/RINEX211.txt http://acc.igs.org/misc/rinex304.pdf

#### Examples

```
# The file testGLONASSRINEX.txt provided with the package includes 5 navigation
# messages from 4 GLONASS satellites
testGLONASSnav <- readGLONASSNavigationRINEX(paste0(path.package("asteRisk"),
"/testGLONASSRINEX.txt"))
testGLONASSnav$header
testGLONASSnav$messages
```
readGPSNavigationRINEX

*Read a RINEX navigation file for GPS satellites*

# Description

RINEX (Receiver Independent Exchange Format) is one of the most widely used formats for providing data of satellite navigation systems. The RINEX standard defines several file types, among which navigation files are used to distribute positional information of the satellites. The exact information provided in a RINEX navigation file varies for each satellite navigation system. This function reads RINEX navigation files for satellites of the GPS constellation, operated by the USA.

# Usage

readGPSNavigationRINEX(filename)

# Arguments

filename Path to the GPS RINEX navigation file.

# Value

A list with two elements. The first element, named header, is a list with the following elements:

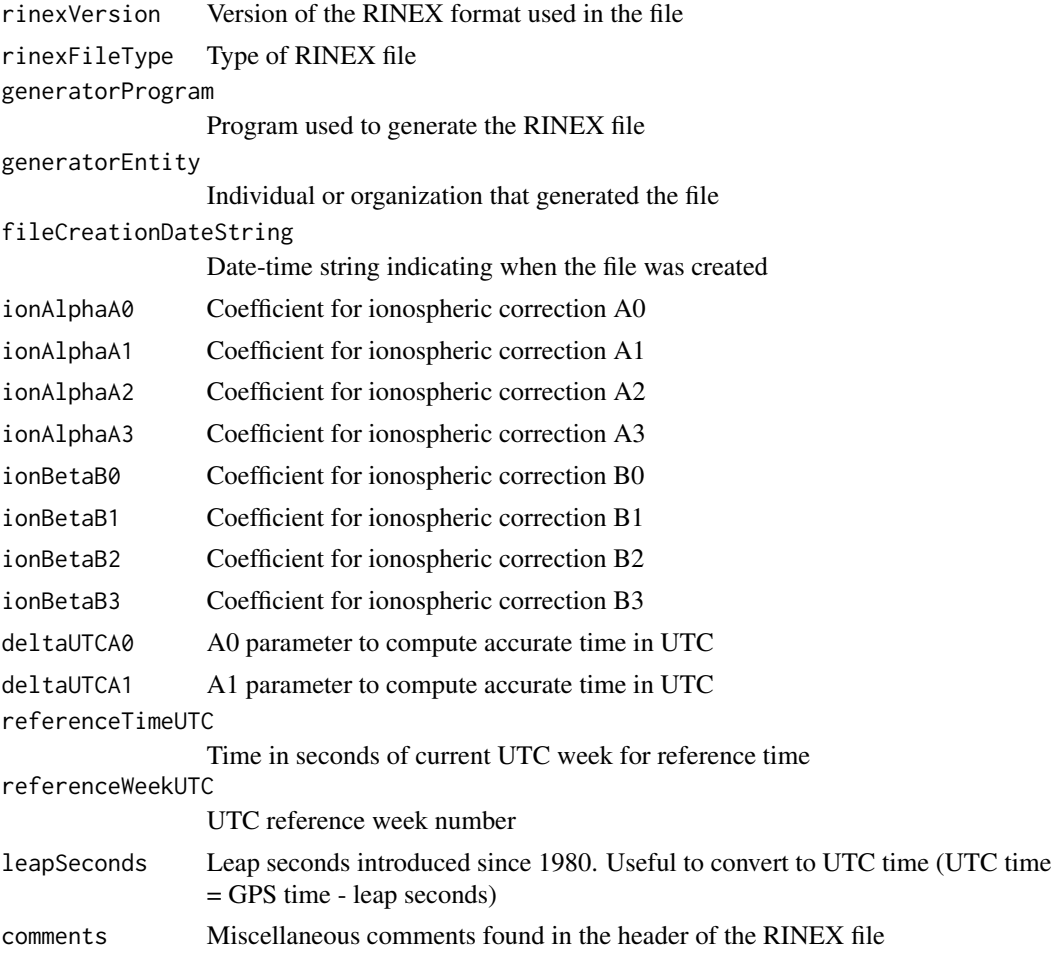

The second element is named messages, and it contains one element for each navigation message found in the RINEX file. Each of these elements is a list with the following elements that provide information about the position of the GPS satellite:

# satellitePRNCode

PRN code of the satellite. Unique PRN codes are assigned to all satellites in global navigation satellite systems, and therefore provide an identifier for each of them

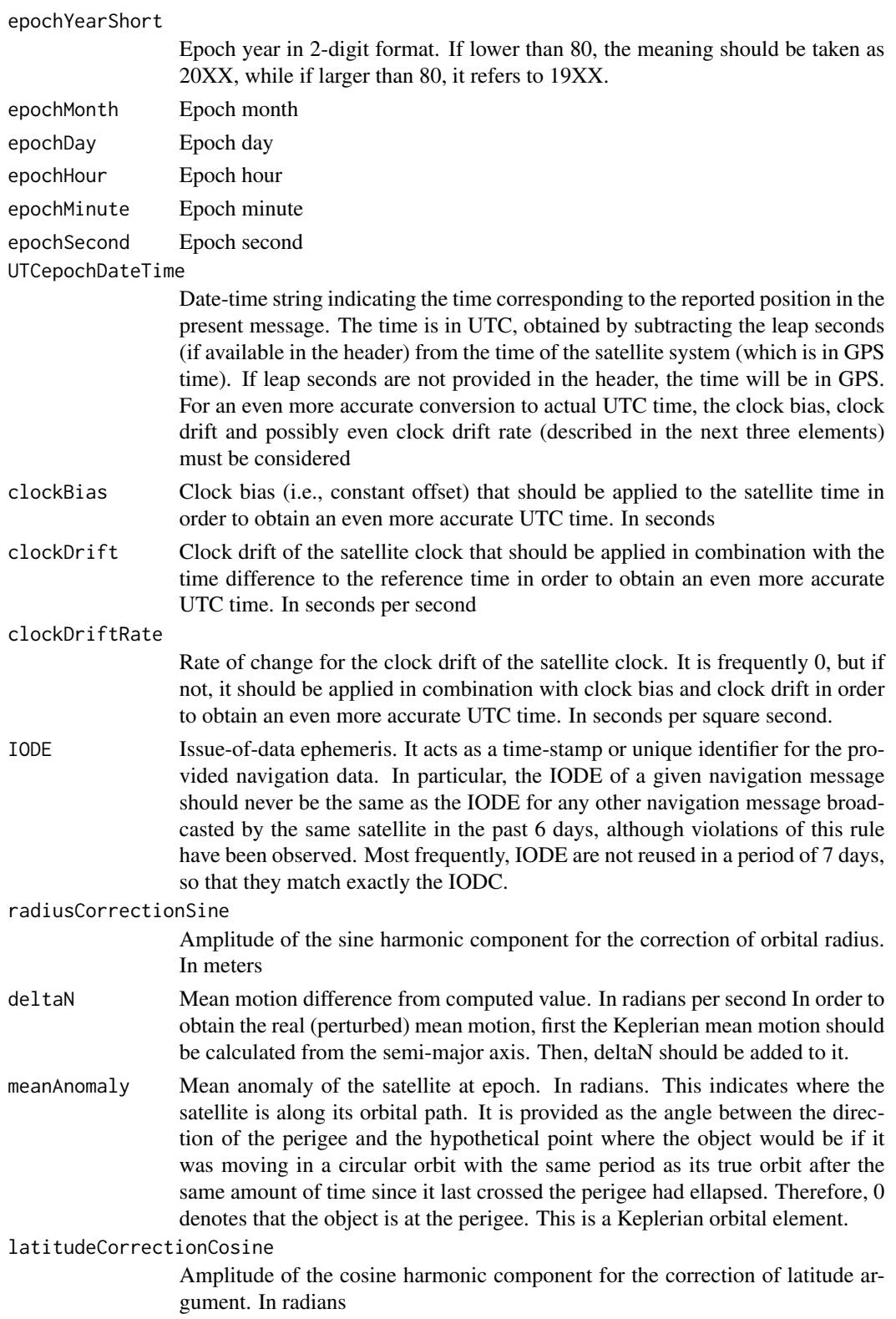

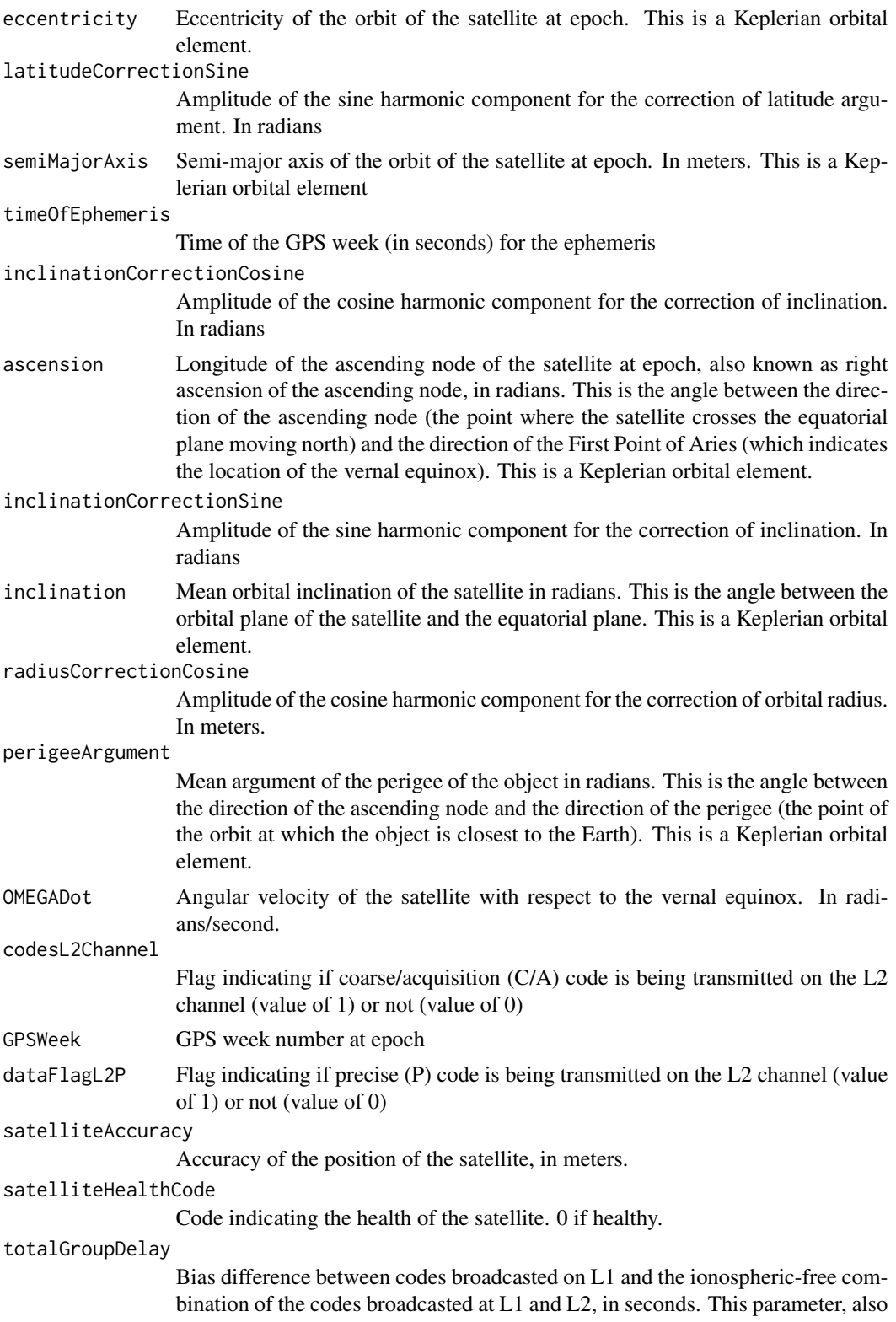

<span id="page-21-0"></span>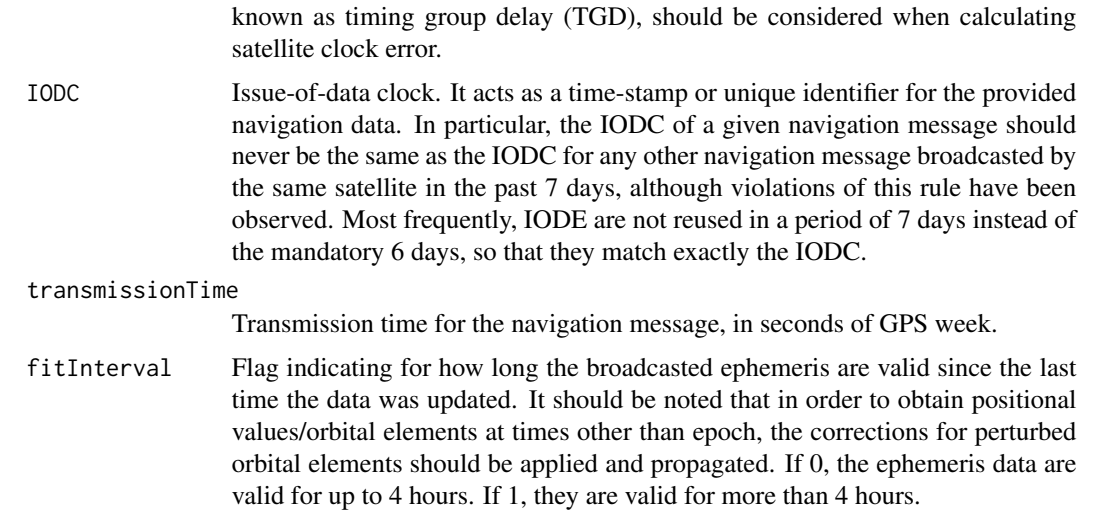

# References

https://gage.upc.edu/gFD/ https://www.navcen.uscg.gov/pubs/gps/rinex/rinex.txt ftp://www.ngs.noaa.gov/cors/RINEX211.txt http://acc.igs.org/misc/rinex304.pdf https://www.icao.int/Meetings/AMC/MA/2004/GNSS/icd.pdf

#### Examples

# The file testGPSRINEX.txt provided with the package includes 3 navigation # messages from 3 GPS satellites

testGPSnav <- readGPSNavigationRINEX(paste0(path.package("asteRisk"), "/testGPSRINEX.txt")) testGPSnav\$header testGPSnav\$messages

readTLE *Read a TLE file*

# Description

TLE (Two-/Three- Line Element) is a standard format for representing orbital state vectors. This function reads a TLE file containing one or more TLEs. The TLE file can contain either Two Line Elements or Three Line Elements, but all the TLE in a single file must be of the same type. The two lines of a Two Line Element contain all the ephemeris information. The additional line in a Three Line Element is optional, and contains just the satellite name. For a detailed description of the TLE format, see https://celestrak.com/columns/v04n03/#FAQ01.

# Usage

readTLE(filename)

# readTLE 23

# **Arguments**

filename Path to the TLE file.

# Value

A list with the following elements that define the orbital state vector of the satellite (or, if the file contained multiple TLE, a nested list, where each element of the top level list represents an orbital state vector, and comprises the following elements):

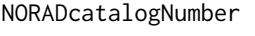

NORAD Catalog Number, also known as Satellite Catalog Number, assigned by United States Space Command to each artificial object orbiting Earth

```
classificationLevel
```
Classification level of the information for the orbiting object. Can be unclassified, classified, secret or unknown

#### internationalDesignator

International Designator, also known as COSPAR ID, of the object. It consists of the launch year, separated by a hyphen from a three-digit number indicating the launch number for that year and a set of one to three letters indicating the piece for a launch with multiple pieces.

- launchYear The launch year of the object
- launchNumber The launch number of the object during its launch year

launchPiece The piece for the launch of the object, if it was a launch with multiple pieces

- dateTime Date time string to which the orbital state vector corresponds
- elementNumber Element number for the object. In principle, every time a new TLE is generated for an object, the element number is incremented, and therefore element numbers could be used to assess if all the TLEs for a certain object are available. However, in practice it is observed that this is not always the case, with some numbers skipped and some numbers repeated.
- inclination Mean orbital inclination of the satellite in degrees. This is the angle between the orbital plane of the satellite and the equatorial plane
- ascension Mean longitude of the ascending node of the satellite at epoch, also known as right ascension of the ascending node, in degrees. This is the angle between the direction of the ascending node (the point where the satellite crosses the equatorial plane moving north) and the direction of the First Point of Aries (which indicates the location of the vernal equinox)
- eccentricity Mean eccentricity of the orbit of the object. Eccentricity is a measurement of how much the orbit deviates from a circular shape, with 0 indicating a perfectly circular orbit and 1 indicating an extreme case of parabolic trajectory

# perigeeArgument

Mean argument of the perigee of the object in degrees. This is the angle between the direction of the ascending node and the direction of the perigee (the point of the orbit at which the object is closest to the Earth)

meanAnomaly Mean anomaly of the orbit of the object in degrees. This indicates where the satellite is along its orbital path. It is provided as the angle between the direction of the perigee and the hypothetical point where the object would be if it

<span id="page-23-0"></span>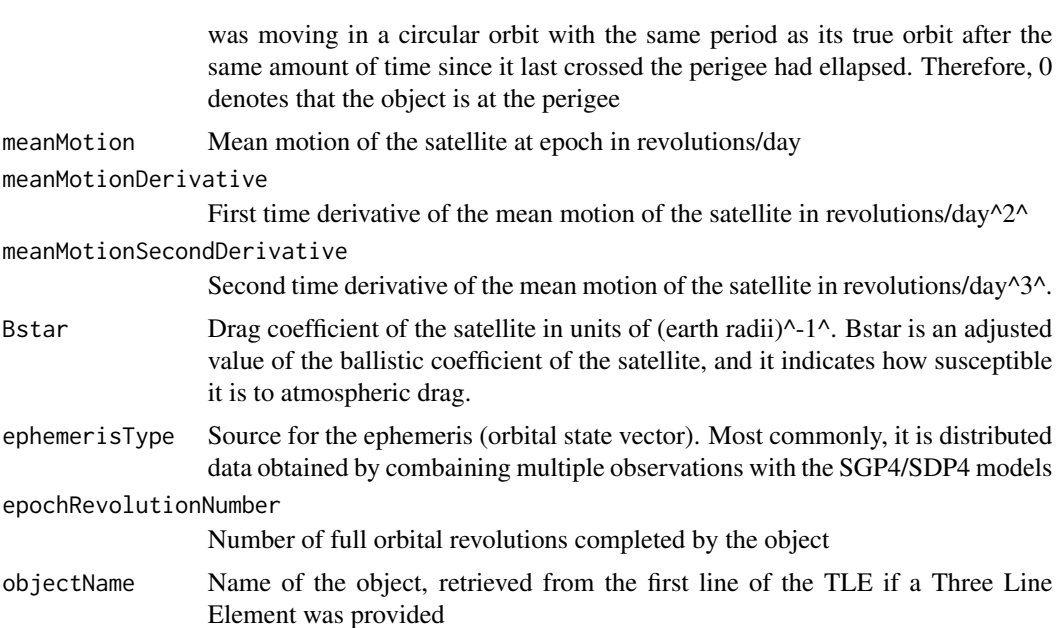

# References

https://celestrak.com/columns/v04n03/#FAQ01 http://www.celestrak.com/publications/aiaa/2006-6753/AIAA-2006-6753.pdf

#### Examples

# The file testTLE.txt provided with the package includes 29 TLE covering a # variety of satellites, extracted from Revisiting Space Track Report #3

```
test_TLEs <- readTLE(paste0(path.package("asteRisk"), "/testTLE.txt"))
test_TLEs
```
<span id="page-23-1"></span>sdp4 *Propagate an orbital state vector with the SDP4 model*

# **Description**

Given an orbital state vector of a satellite, applies the SDP4 model to propagate its orbit to the desired time point. This allows the calculation of the position and velocity of the satellite at different times, both before and after the time corresponding to the known state vector (referred to as "epoch"). Kepler's equation is solved through fixed-point integration. The SDP4 model is a modified version of the SGP4 model that takes into account the secular and periodic perturbations of the Moon and the Sun on the orbit of the satellite. It also considers the Earth resonance effects on 24-hour geostationary and 12-hour Molniya orbits. Thanks to this, the SDP4 model can correctly propagate the orbit of objects in deep space (with orbital periods larger than 225 minutes, corresponding to altitudes higher than 5877.5 km). However, it should be noted that SDP4 employs

# <span id="page-24-0"></span> $\mathsf{sdp4}$  25

only simplified drag equations, and lacks corrections for low-perigee orbits. Therefore, it is recommended to apply the standard SGP4 model (available through the [sgp4](#page-27-1) function) for satellites that are not in deep space. This implementation is based on a previous SDP4 implementation in Julia (SatelliteToolbox).

# Usage

sdp4(n0, e0, i0, M0, omega0, OMEGA0, Bstar, initialDateTime, targetTime, keplerAccuracy=10e-8, maxKeplerIterations=100)

# Arguments

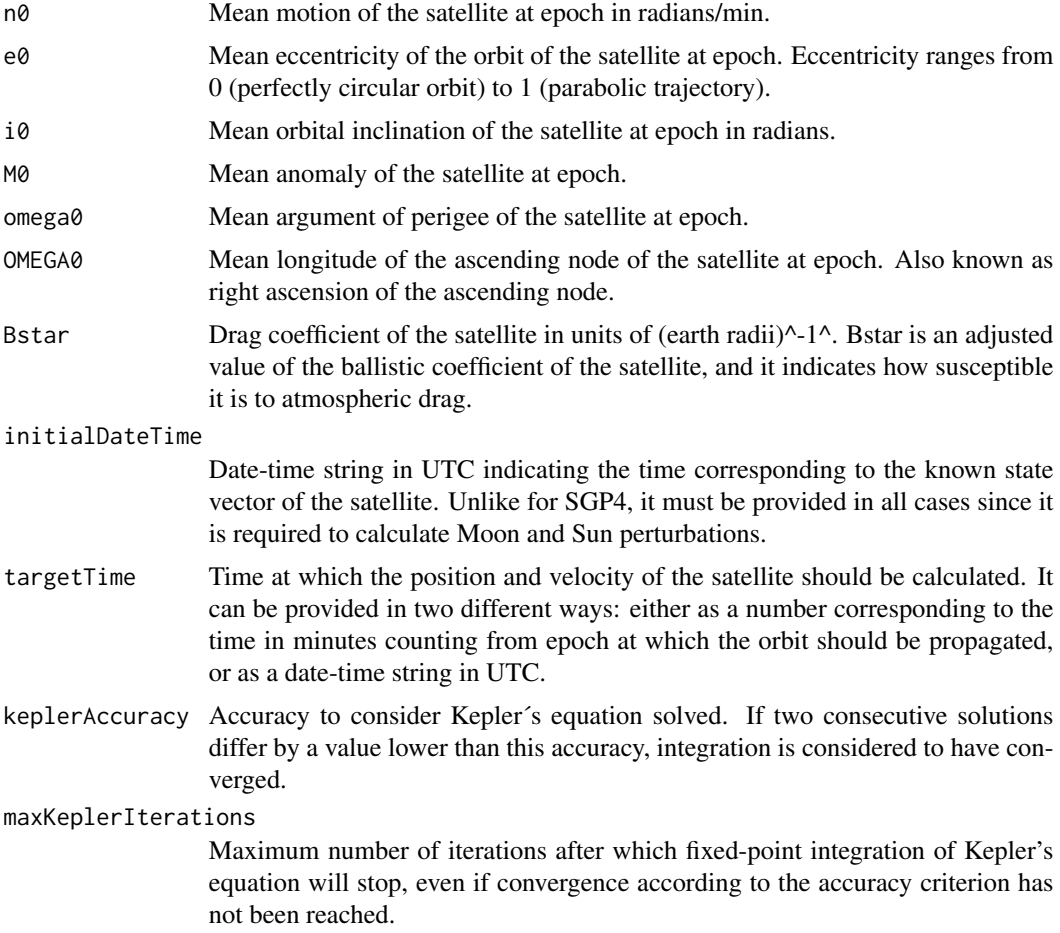

# Value

A list with three elements. The first two elements represent the position and velocity of the satellite at the target time, in the TEME (True Equator, Mean Equinox) frame of reference. Position values are in km, and velocity values are in km/s. Each of these two elements contains three values, corresponding to the X, Y and Z components of position and velocity in this order. The third element indicates the algorithm used to propagate the orbit (sdp4).

# References

https://juliapackages.com/p/satellitetoolbox https://celestrak.com/NORAD/documentation/spacetrk.pdf http://www.celestrak.com/publications/aiaa/2006-6753/AIAA-2006-6753.pdf

# Examples

```
# The following orbital parameters correspond to an object with NORAD catalogue
# number 24208 (Italsat 2) the 26th of June, 2006 at 00:58:29.34 UTC.
n0 <- 1.007781*((2*pi)/(1440)) # Multiplication by 2pi/1440 to convert to radians/min
e0 <- 0.002664 # mean eccentricity at epoch
i0 <- 3.8536*pi/180 # mean inclination at epoch in radians
M0 <- 48.3*pi/180 # mean anomaly at epoch in radians
omega0 <- 311.0977*pi/180 # mean argument of perigee at epoch in radians
OMEGA0 <- 80.0121*pi/180 # mean longitude of ascending node at epoch in radians
Bstar <- 1e-04 # drag coefficient
epochDateTime <- "2006-06-26 00:58:29.34"
# Calculation of the orbital period
2*pi/n0
# The period is higher than 225 min, and therefore the SDP4 model should be
# applied. Furthermore, from the mean motion in revolutions/day, it can be
# seen that it is a geostarionary satellite with a 24-hour period. Lets
# calculate and compare the position and velocity of the satellite at epoch
# and 1 day later.
state_0 <- sdp4(n0=n0, e0=e0, i0=i0, M0=M0, omega0=omega0, OMEGA0=OMEGA0,
                Bstar=Bstar, initialDateTime=epochDateTime, targetTime=0)
state_1day <- sdp4(n0=n0, e0=e0, i0=i0, M0=M0, omega0=omega0, OMEGA0=OMEGA0,
                  Bstar=Bstar, initialDateTime=epochDateTime, targetTime=1440)
state_0
state_1day
# The position and velocity are very similar after a full day, in accordance
# with the geostationary orbit
```
sgdp4 *Propagate an orbital state vector with the SGP4/SDP4 model*

# Description

Given an orbital state vector of a satellite, applies the SGP4 or SDP4 model to propagate its orbit to the desired time point, as appropriate depending on the orbital period. The model will be automatically chosen depending on the orbital period. For objects in deep space (with orbital periods larger than 225 minutes, equivalent to altitudes higher than 5877.5 km) the SDP4 model will be applied. For objects near Earth (orbital periods shorter than 225 minutes, or altitudes lower than 5877.5 km) the SGP4 model will be used. It is not recommended to apply SGP4 to objects in deep space or SDP4 to objects near Earth, but this can be forced by calling directly the [sgp4](#page-27-1) and [sdp4](#page-23-1) functions.

<span id="page-25-0"></span>

#### $s_{\mathcal{S}}$ d $p_{\mathcal{A}}$  27

# Usage

sgdp4(n0, e0, i0, M0, omega0, OMEGA0, Bstar, initialDateTime=NULL, targetTime, keplerAccuracy=10e-8, maxKeplerIterations=100)

# Arguments

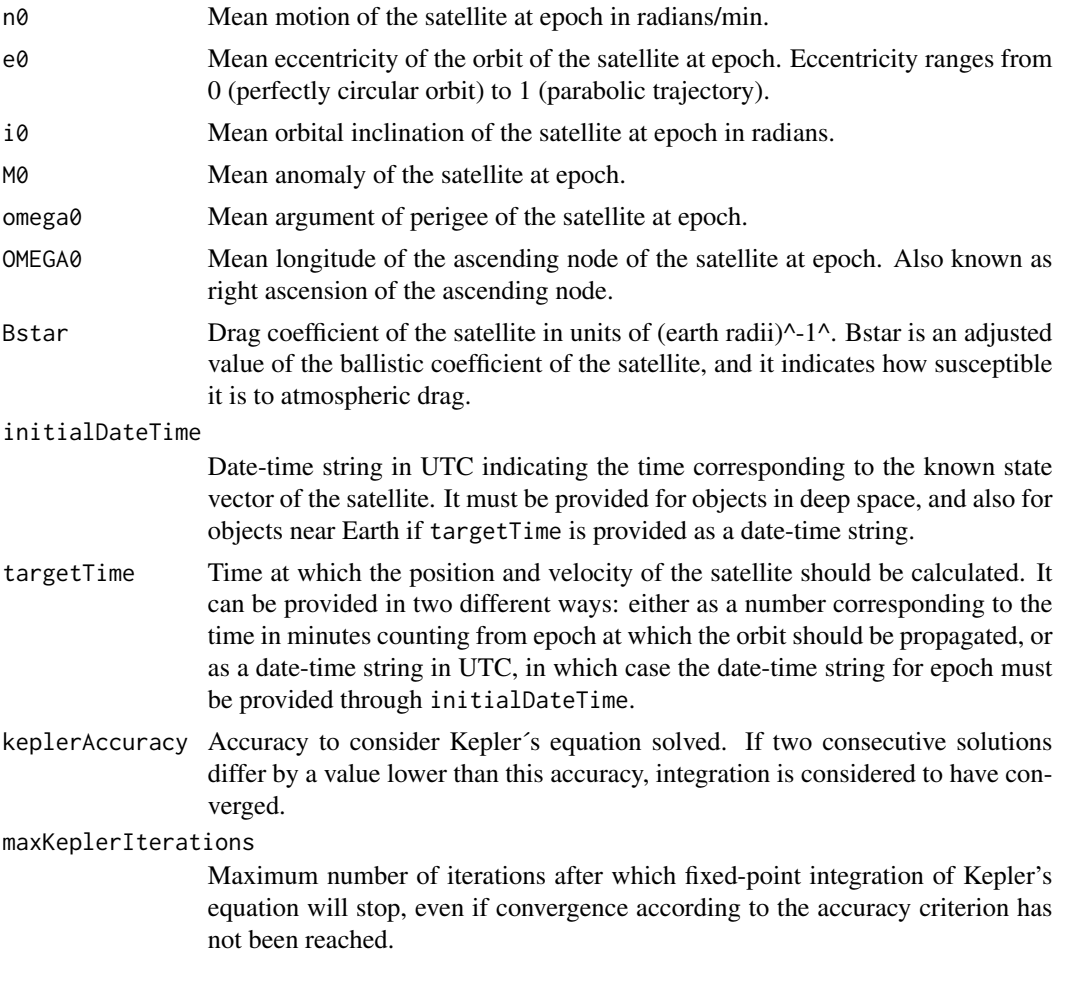

# Value

A list with three elements. The first two elements represent the position and velocity of the satellite at the target time, in the TEME (True Equator, Mean Equinox) frame of reference. Position values are in km, and velocity values are in km/s. Each of these two elements contains three values, corresponding to the X, Y and Z components of position and velocity in this order. The third element indicates the algorithm used to propagate the orbit (sgp4 or sdp4).

# References

https://celestrak.com/NORAD/documentation/spacetrk.pdf http://www.celestrak.com/publications/aiaa/2006- 6753/AIAA-2006-6753.pdf

# Examples

```
# The following orbital parameters correspond to an object with NORAD catalogue
# number 24208 (Italsat 2) the 26th of June, 2006 at 00:58:29.34 UTC.
n0 <- 1.007781*((2*pi)/(1440)) # Multiplication by 2pi/1440 to convert to radians/min
e0 <- 0.002664 # mean eccentricity at epoch
i0 <- 3.8536*pi/180 # mean inclination at epoch in radians
M0 <- 48.3*pi/180 # mean anomaly at epoch in radians
omega0 <- 311.0977*pi/180 # mean argument of perigee at epoch in radians
OMEGA0 <- 80.0121*pi/180 # mean longitude of ascending node at epoch in radians
Bstar <- 1e-04 # drag coefficient
epochDateTime <- "2006-06-26 00:58:29.34"
# Calculation of the orbital period
2*pi/n0
# The period is higher than 225 min, and therefore the SDP4 model should be
# applied. Lets calculatethe position and velocity of the satellite 12 hours
# after epoch.
italsat_12h <- sgdp4(n0=n0, e0=e0, i0=i0, M0=M0, omega0=omega0, OMEGA0=OMEGA0,
                     Bstar=Bstar, initialDateTime=epochDateTime, targetTime=0)
italsat_12h$algorithm
# The SDP4 model was correctly chosen.
```
<span id="page-27-1"></span>sgp4 *Propagate an orbital state vector with the SGP4 model*

### Description

Given an orbital state vector of a satellite, applies the SGP4 model to propagate its orbit to the desired time point. This allows the calculation of the position and velocity of the satellite at different times, both before and after the time corresponding to the known state vector (referred to as "epoch"). Kepler's equation is solved through fixed-point integration. The SGP4 model can only accurately propagate the orbit of objects near Earth (with an orbital period shorter than 225 minutes, corresponding approximately to an altitude lower than 5877.5 km). For propagation of objects in deep space, the SDP4 model should be used, available through the [sdp4](#page-23-1) function. This implementation is based on the theory and implementation described in Space Track Report #3, and includes the corrections summarized in Revisiting Space Track Report #3.

# Usage

sgp4(n0, e0, i0, M0, omega0, OMEGA0, Bstar, initialDateTime=NULL, targetTime, keplerAccuracy=10e-8, maxKeplerIterations=100)

<span id="page-27-0"></span>

#### $\text{sgp4}$  29

# Arguments

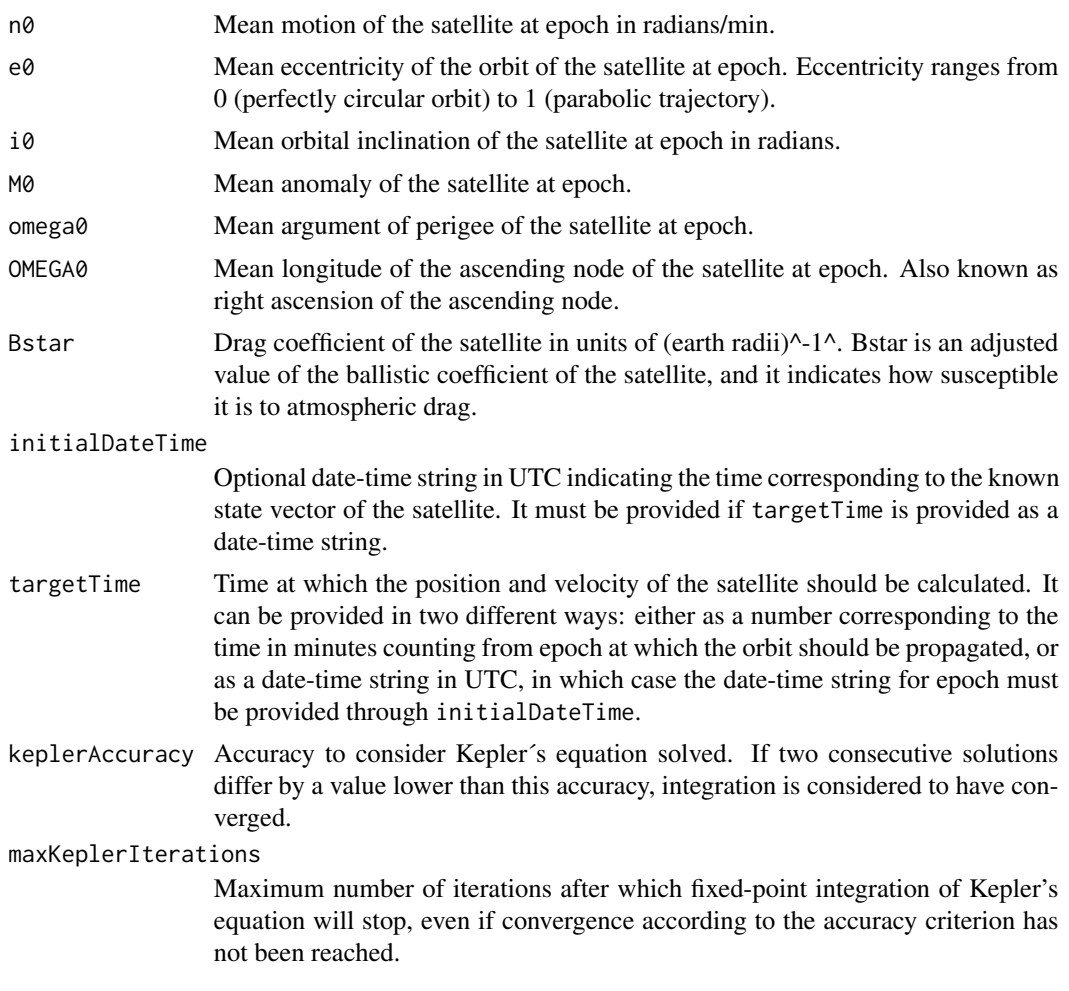

# Value

A list with three elements. The first two elements represent the position and velocity of the satellite at the target time, in the TEME (True Equator, Mean Equinox) frame of reference. Position values are in km, and velocity values are in km/s. Each of these two elements contains three values, corresponding to the X, Y and Z components of position and velocity in this order. The third element indicates the algorithm used to propagate the orbit (sgp4).

# References

https://celestrak.com/NORAD/documentation/spacetrk.pdf http://www.celestrak.com/publications/aiaa/2006- 6753/AIAA-2006-6753.pdf

# Examples

- # The following orbital parameters correspond to an object with NORAD catalogue
- # number 88888 the 1st of October, 1980 at 23:41:24 UTC.

```
n0 <- 16.05824518*((2*pi)/(1440)) # Multiplication by 2pi/1440 to convert to radians/min
e0 <- 0.0086731 # mean eccentricity at epoch
i0 <- 72.8435*pi/180 # mean inclination at epoch in radians
M0 <- 110.5714*pi/180 # mean anomaly at epoch in radians
omega0 <- 52.6988*pi/180 # mean argument of perigee at epoch in radians
OMEGA0 <- 115.9689*pi/180 # mean longitude of ascending node at epoch in radians
Bstar <- 0.66816e-4 # drag coefficient
# Calculation of the orbital period
2*pi/n0
# The period is lower than 225 min, and therefore the SGP4 model is valid.
# Lets calculate the position and velocity of the satellite 40 minutes after
# epoch
new_state <- sgp4(n0=n0, e0=e0, i0=i0, M0=M0, omega0=omega0, OMEGA0=OMEGA0,
                  Bstar=Bstar,targetTime = 40)
new_state
```
TEMEtoECEF *Convert coordinates from TEME to ECEF*

# Description

The TEME (True Equator, Mean Equinox) frame of reference is an Earth-centered inertial coordinate frame, where the origin is placed at the center of mass of Earth and the coordinate frame is fixed with respect to the stars (and therefore not fixed with respect to the Earth surface in its rotation). The coordinates and velocities calculated with the SGP4 and SDP4 models are in the TEME frame of reference. This function converts positions and velocities in TEME to the ECEF (Earth Centered, Earth Fixed) frame of reference. In the ECEF frame, the origin is also placed at the center of mass of Earth, but the frame rotates with respect to the stars to remain fixed with respect to the Earth surface as it rotates.

# Usage

```
TEMEtoECEF(position_TEME, velocity_TEME, dateTime)
```
# Arguments

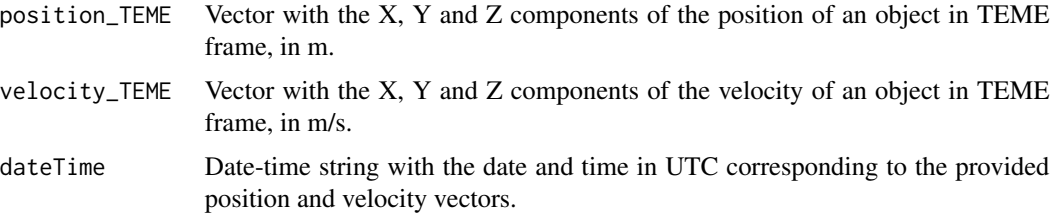

# <span id="page-30-0"></span>TEMEtoGCRF 31

### Value

A list with two elements representing the position and velocity of the satellite in the ECEF (Earth Centered, Earth Fixed) frame of reference. Position values are in m, and velocity values are in m/s. Each of the two elements contains three values, corresponding to the X, Y and Z components of position and velocity in this order.

# References

https://celestrak.com/columns/v04n03/#FAQ01

# Examples

```
# The following orbital parameters correspond to an object with NORAD catalogue
# number 24208 (Italsat 2) the 26th of June, 2006 at 00:58:29.34 UTC.
n0 <- 1.007781*((2*pi)/(1440)) # Multiplication by 2pi/1440 to convert to radians/min
e0 <- 0.002664 # mean eccentricity at epoch
i0 <- 3.8536*pi/180 # mean inclination at epoch in radians
M0 <- 48.3*pi/180 # mean anomaly at epoch in radians
omega0 <- 311.0977*pi/180 # mean argument of perigee at epoch in radians
OMEGA0 \leq 80.0121*pi/180 # mean longitude of ascending node at epoch in radians
Bstar <- 1e-04 # drag coefficient
epochDateTime <- "2006-06-26 00:58:29.34"
# Lets calculate the position and velocity of the satellite 1 day later
state_1day_TEME <- sgdp4(n0=n0, e0=e0, i0=i0, M0=M0, omega0=omega0, OMEGA0=OMEGA0,
                         Bstar=Bstar, initialDateTime=epochDateTime, targetTime=1440)
# We can now convert the results in TEME frame to ECEF frame, previously
# multiplying by 1000 to convert the km output of sgdp4 to m
state_1day_ECEF <- TEMEtoECEF(state_1day_TEME$position*1000,
                              state_1day_TEME$velocity*1000,
                              "2006-06-27 00:58:29.34")
```
TEMEtoGCRF *Convert coordinates from TEME to GCRF*

# Description

The TEME (True Equator, Mean Equinox) and GCRF (Geocentric Celestial Reference Frame) are both ECI frames of reference, i.e., Earth-centered inertial coordinate frames, where the origin is placed at the center of mass of Earth and the coordinate frame is fixed with respect to the stars (and therefore not fixed with respect to the Earth surface in its rotation).

The difference between the two resides in the fact that in the GCRF frame, the X-axis and Z-axis are aligned respectively with the mean equinox and rotation axis of Earth at 12:00 Terrestrial Time on the 1st of January, 2000, while in the TEME frame they are aligned with the mean equinox and

# 32 TEMEtoGCRF

rotation axis at the time of the corresponding TLE. Due to the change of the direction of the vernal equinox and the rotation axis over time, coordinates in the two frames differ slightly.

This function requires the asteRiskData package, which can be installed by running install.packages('asteRiskData',

# Usage

TEMEtoGCRF(position\_TEME, velocity\_TEME, dateTime)

# Arguments

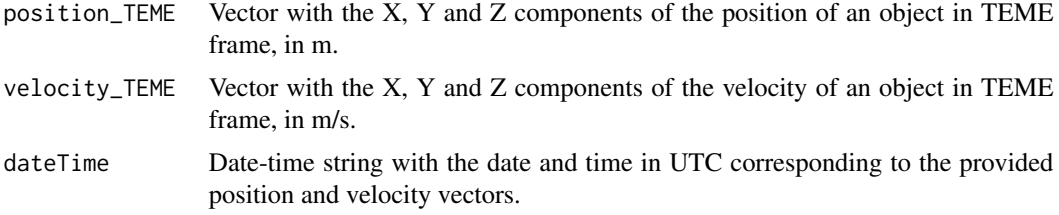

# Value

A list with two elements representing the position and velocity of the satellite in the ECEF (Earth Centered, Earth Fixed) frame of reference. Position values are in m, and velocity values are in m/s. Each of the two elements contains three values, corresponding to the X, Y and Z components of position and velocity in this order.

# **References**

https://celestrak.com/columns/v04n03/#FAQ01

# Examples

```
if(requireNamespace("asteRiskData", quietly = TRUE)) {
# The following orbital parameters correspond to an object with NORAD catalogue
# number 24208 (Italsat 2) the 26th of June, 2006 at 00:58:29.34 UTC.
n0 <- 1.007781*((2*pi)/(1440)) # Multiplication by 2pi/1440 to convert to radians/min
e0 <- 0.002664 # mean eccentricity at epoch
i0 <- 3.8536*pi/180 # mean inclination at epoch in radians
M0 <- 48.3*pi/180 # mean anomaly at epoch in radians
omega0 <- 311.0977*pi/180 # mean argument of perigee at epoch in radians
OMEGA0 \leq 80.0121*pi/180 # mean longitude of ascending node at epoch in radians
Bstar <- 1e-04 # drag coefficient
epochDateTime <- "2006-06-26 00:58:29.34"
# Lets calculate the position and velocity of the satellite 1 day later
state_1day_TEME <- sgdp4(n0=n0, e0=e0, i0=i0, M0=M0, omega0=omega0, OMEGA0=OMEGA0,
                         Bstar=Bstar, initialDateTime=epochDateTime, targetTime=1440)
# We can now convert the results in TEME frame to GCRF frame, previously
# multiplying by 1000 to convert the km output of sgdp4 to m
```
# <span id="page-32-0"></span>TEMEtoLATLON 33

```
state_1day_GCRF <- TEMEtoGCRF(state_1day_TEME$position*1000,
                              state_1day_TEME$velocity*1000,
                              "2006-06-27 00:58:29.34")
}
```
TEMEtoLATLON *Convert coordinates from TEME to geodetic latitude, longitude and altitude*

# **Description**

The TEME (True Equator, Mean Equinox) frame of reference is an Earth-centered inertial coordinate frame, where the origin is placed at the center of mass of Earth and the coordinate frame is fixed with respect to the stars (and therefore not fixed with respect to the Earth surface in its rotation). The coordinates and velocities calculated with the SGP4 and SDP4 models are in the TEME frame of reference. This function converts position in TEME to geodetic latitude, longitude and altitude, which can be considered to be a non-inertial, Earth-centered frame of reference.

# Usage

TEMEtoLATLON(position\_TEME, dateTime, degreesOutput=TRUE)

# Arguments

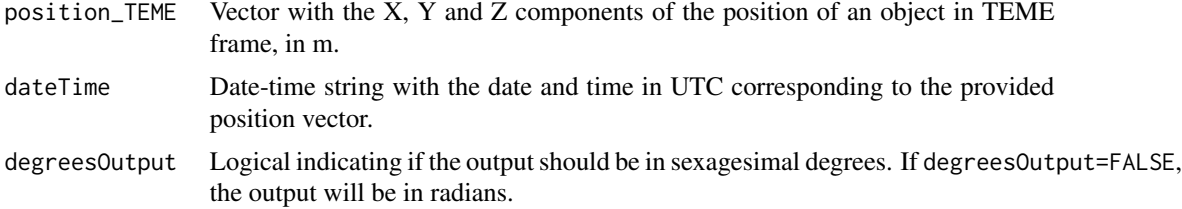

# Value

A vector with three elements, corresponding to the latitude and longitude in degrees and the altitude in m.

#### **References**

https://arc.aiaa.org/doi/10.2514/6.2006-6753

# Examples

```
# The following orbital parameters correspond to an object with NORAD catalogue
# number 24208 (Italsat 2) the 26th of June, 2006 at 00:58:29.34 UTC.
n0 <- 1.007781*((2*pi)/(1440)) # Multiplication by 2pi/1440 to convert to radians/min
e0 <- 0.002664 # mean eccentricity at epoch
```
i0 <- 3.8536\*pi/180 # mean inclination at epoch in radians M0 <- 48.3\*pi/180 # mean anomaly at epoch in radians omega0 <- 311.0977\*pi/180 # mean argument of perigee at epoch in radians OMEGA0 <- 80.0121\*pi/180 # mean longitude of ascending node at epoch in radians Bstar <- 1e-04 # drag coefficient epochDateTime <- "2006-06-26 00:58:29.34"

# Lets calculate the position and velocity of the satellite 1 day later

state\_1day\_TEME <- sgdp4(n0=n0, e0=e0, i0=i0, M0=M0, omega0=omega0, OMEGA0=OMEGA0, Bstar=Bstar, initialDateTime=epochDateTime, targetTime=1440)

# We can now convert the results in TEME frame to geodetic latitude, longitude # and altitude, previously multiplying by 1000 to convert the km output of # sgdp4 to m

state\_1day\_geodetic <- TEMEtoLATLON(state\_1day\_TEME\$position\*1000, "2006-06-27 00:58:29.34")

# <span id="page-34-0"></span>Index

ECEFtoGCRF, [2](#page-1-0) ECEFtoLATLON, [3](#page-2-0) ECItoKOE, [5](#page-4-0) GCRFtoECEF, [6](#page-5-0) GCRFtoLATLON, [8](#page-7-0) getLatestSpaceData, [9](#page-8-0) hpop, *[7](#page-6-0)*, *[9,](#page-8-0) [10](#page-9-0)*, [10](#page-9-0) KOEtoECI, [12](#page-11-0) ode, *[11](#page-10-0)* parseTLElines, [14](#page-13-0) readGLONASSNavigationRINEX, [16](#page-15-0) readGPSNavigationRINEX, [18](#page-17-0) readTLE, [22](#page-21-0) sdp4, [24,](#page-23-0) *[26](#page-25-0)*, *[28](#page-27-0)* sgdp4, [26](#page-25-0) sgp4, *[25,](#page-24-0) [26](#page-25-0)*, [28](#page-27-0) TEMEtoECEF, [30](#page-29-0) TEMEtoGCRF, [31](#page-30-0)

TEMEtoLATLON, [33](#page-32-0)